### МИНОБРНАУКИ РОССИИ ФЕДЕРАЛЬНОЕ ГОСУДАРСТВЕННОЕ АВТОНОМНОЕ ОБРАЗОВАТЕЛЬНОЕ УЧРЕЖДЕНИЕ ВЫСШЕГО ОБРАЗОВАНИЯ «САМАРСКИЙ НАЦИОНАЛЬНЫЙ ИССЛЕДОВАТЕЛЬСКИЙ УНИВЕРСИТЕТ ИМЕНИ АКАДЕМИКА С.П. КОРОЛЕВА»

## ФАКУЛЬТЕТ ИНФОРМАТИКИ КАФЕДРА ПРОГРАММНЫХ СИСТЕМ

#### **Отчет по дополнительному заданию**

Разработка метода удаления пользователей и их данных в TLJH

Выполнил: Киселев Е. Д. Кашапов Д.Р. гр. 6301-090301D

> Проверил: Востокин С. В.

## Самара 2023

#### ВВЕДЕНИЕ

Для выполнения этой работы:

- Был взят образ операционной системы Ubuntu 22.04.3 LTS с официального сайта [\(https://ubuntu.com/download/desktop\)](https://ubuntu.com/download/desktop), который был установлен на виртуальную машину в VirtualBox;
- Клиент TLJH [\(https://tljh.jupyter.org/en/latest\)](https://tljh.jupyter.org/en/latest).

Подробнее об установке будет написано ниже в отдельном пункте.

Для работы с TLJH имеется свой отдельный REST API, благодаря которому можно реализовать наше задание [\(https://jupyterhub.readthedocs.io/en/stable/reference/rest-api.html#/\)](https://jupyterhub.readthedocs.io/en/stable/reference/rest-api.html#/). Подробный функционал написан на сайте.

# **УСТАНОВКА UBUNTU И TLJH**

- 1. Создать виртуальную машину с указанием необходимых параметров:
	- Имя: Ubuntu (требуется для автоматического определения VirtualBox-ом типа и версии операционной системы)
	- Образ ISO: Указать свой путь к файлу ISO

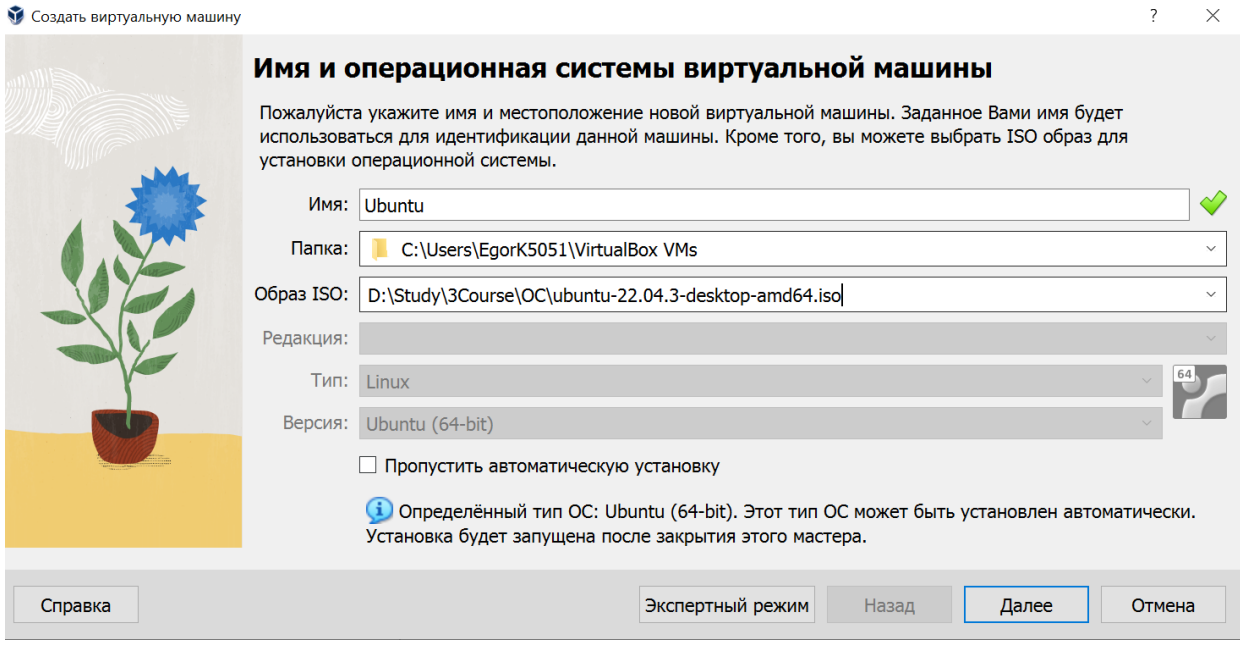

В следующем окне указать имя пользователя и пароль на свое усмотрение.

В окне «Оборудование» указываем 2048 мб и 4 ЦП, для комфортной работы с Ubuntu

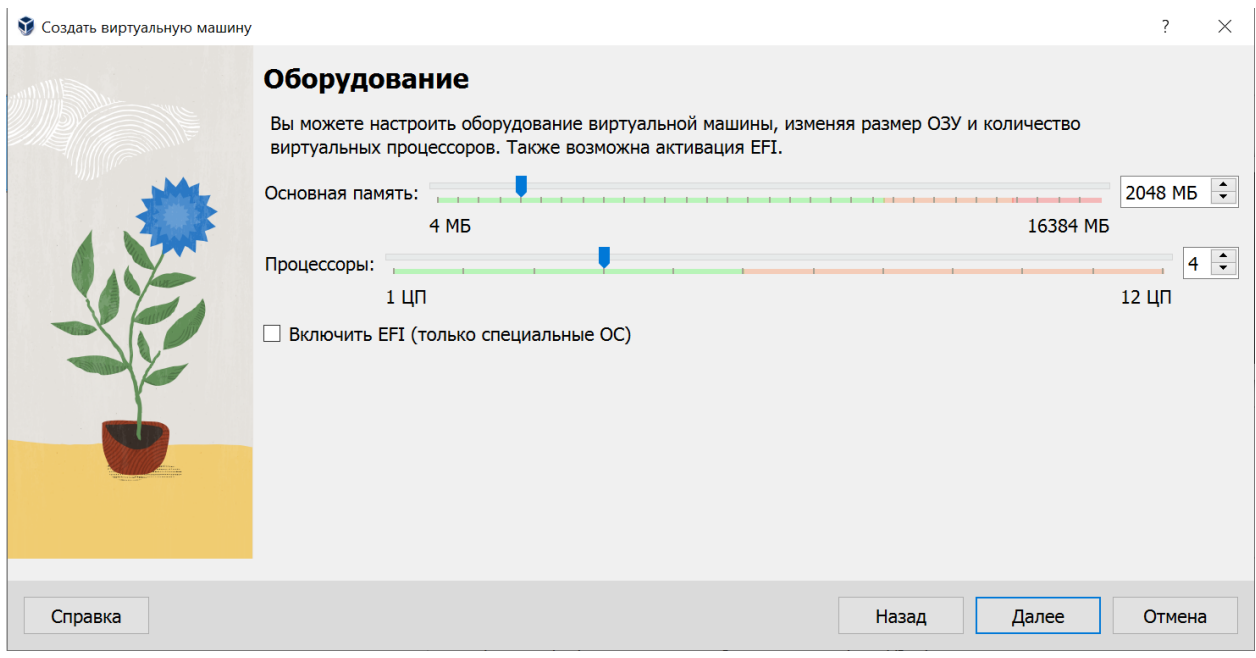

На виртуальный жесткий диск рекомендую выделить не менее 25 Гб, так как Ubuntu в установленном виде занимает 12 Гб.

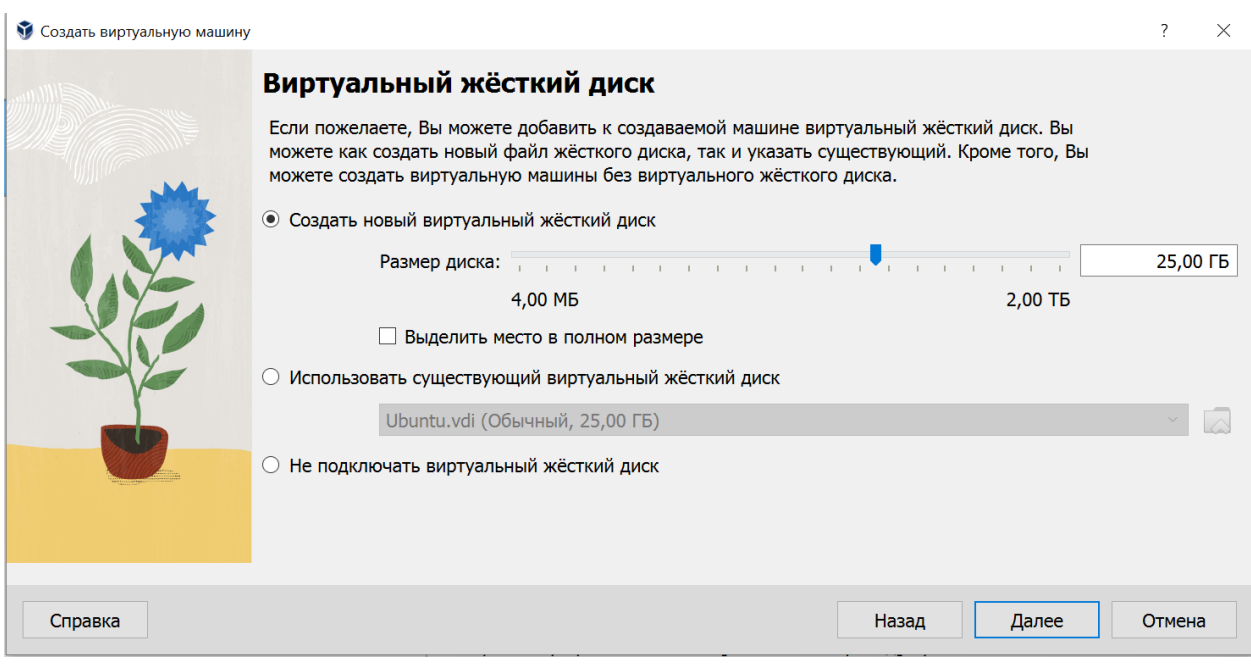

После окна «Итог» нажать кнопку «Далее». У нас создастся виртуальная машина с именем Ubuntu, которая автоматически запустится VirtualBox-ом. Установка ОС произойдёт автоматически.

- 2. Для установки python3, python3-dev, curl, git, введите строку ниже в терминал и нажмите enter. sudo apt install python3 python3-dev git curl
- 3. Скопируйте

curl -L https://tljh.jupyter.org/bootstrap.py | sudo -E python3 - --admin <NAME>

и вставьте его в терминал, предварительно заменив <NAME> на имя администратора, и нажмите enter. Имя администратора выберите любое, которое вам нравится. Администратор может войти в систему после установки tljh. Процесс установки займет 5-10 минут.

4. Скопируйте общедоступный IP-адрес вашего сервера (у VirtualBox он всегда **10.0.2.15**), вставьте его в адресную строку браузера и нажмите enter.

Для того чтобы узнать ваш ip-адрес введите в терминал *ifconfig* 

- 5. Войдите в систему, используя имя администратора, которое вы использовали на шаге 2. Пароль можете выбрать любой, который вы хотите. Главное не забудьте его.
- 6. Поздравляю! TLJH установлен на linux Ubuntu.

# НАПИСАНИЕ ПРОГРАММЫ

Напишем программу для удаления пользователей с сервера и их данных, которые:

- Не имеют прав администратора:
- Заходили через свой логин хотя бы один раз;
- Не проявляли никакой активности на сервере в течение 10 минут.

**Важно!** Перед запуском программы удостоверьтесь, что в поле api url указана ваша ссылка на сервер вида http://<BAIII-IP>/hub/api и ваш собственный токен, который можно получить пользователю с правами администратора во вкладке Token

### Листинг программы:

```
import requests
import shutil
import os
from datetime import datetime
from time import sleep
#insert your own admin-permission token and url in format
"http://<your own url>/hub/api"
token = "3223bbec00f640fa916213854290375d"
api url = 'http://10.0.2.15/hub/api'#in this object we keep name, permissions and latest time online of every user we
found
class user:
    def _init_(self, user_name, user_user_is_admin, user_latest_time_online):
        self.user name = user_name
        self.user is admin = user user is admin
        self.user latest time online = user latest time online
    def getName(self):
        return self.user name
    def getUserIsAdmin(self):
        return self.user is admin
    def getUserLatestTimeOnline(self):
        return self.user latest time online
#returns full list of info about users
def getInfoList():
    users_list_req = requests.get(api_url + '/users', headers={'Authorization':
f'token {token}', })
    users list req.raise for status()
```

```
usersInfoList = users list req.json()
    return usersInfoList
#returns list of all users
def getUsersList(usersInfoList):
    users\_list = []for i in range (len(usersInfoList)):
        user name = usersInfoList[i]['name']
        user_latest_time_online = usersInfoList[i]['last_activity']
        if ('admin' in usersInfoList[i]['roles']):
            user is admin = 1else:
            user is admin = 0users_list.append(user(user_name, user_is_admin, 
user_latest_time_online))
    return users_list
#deletes unactive users
def deleteUnactiveUsers(usersList):
    curr datetime = datetime.utcnow()
    for i in range (len(usersList)):
        if (usersList[i].getUserIsAdmin() != 1) and
(str(usersList[i].getUserLatestTimeOnline()) != "None"):
            user_time = 
datetime.strptime(str(usersList[i].getUserLatestTimeOnline()), '%Y-%m-
%dT%H:%M:%S.%fz' )
            if (abs(user_time.timestamp() - curr_datetime.timestamp()) > 600):
                name = str(usersList[i].getName())
                delete user req = requests.delete(api url + '/users/' + name,
headers= {'Authorization': f'token {token}',})
                delete_user_req.raise_for_status()
                if os.path.isdir('home/jupiter-' + name):
                        shutil.rmtree('home/jupiter-' + name)
                print("deleted ", name, "!")
    print("-------")
#prints all active users
def printUsers(usersList):
    for i in range (len(usersList)):
        print(f"Name: {usersList[i].getName()}, Has Admin: 
{usersList[i].getUserIsAdmin()}, Latest Activity: 
{usersList[i].getUserLatestTimeOnline()}")
#main code
users list = getUsersList(getInfoList())
printUsers(users_list)
```

```
while True:
   users_list = getUsersList(getInfoList())
   deleteUnactiveUsers(users_list)
   sleep(5)
```
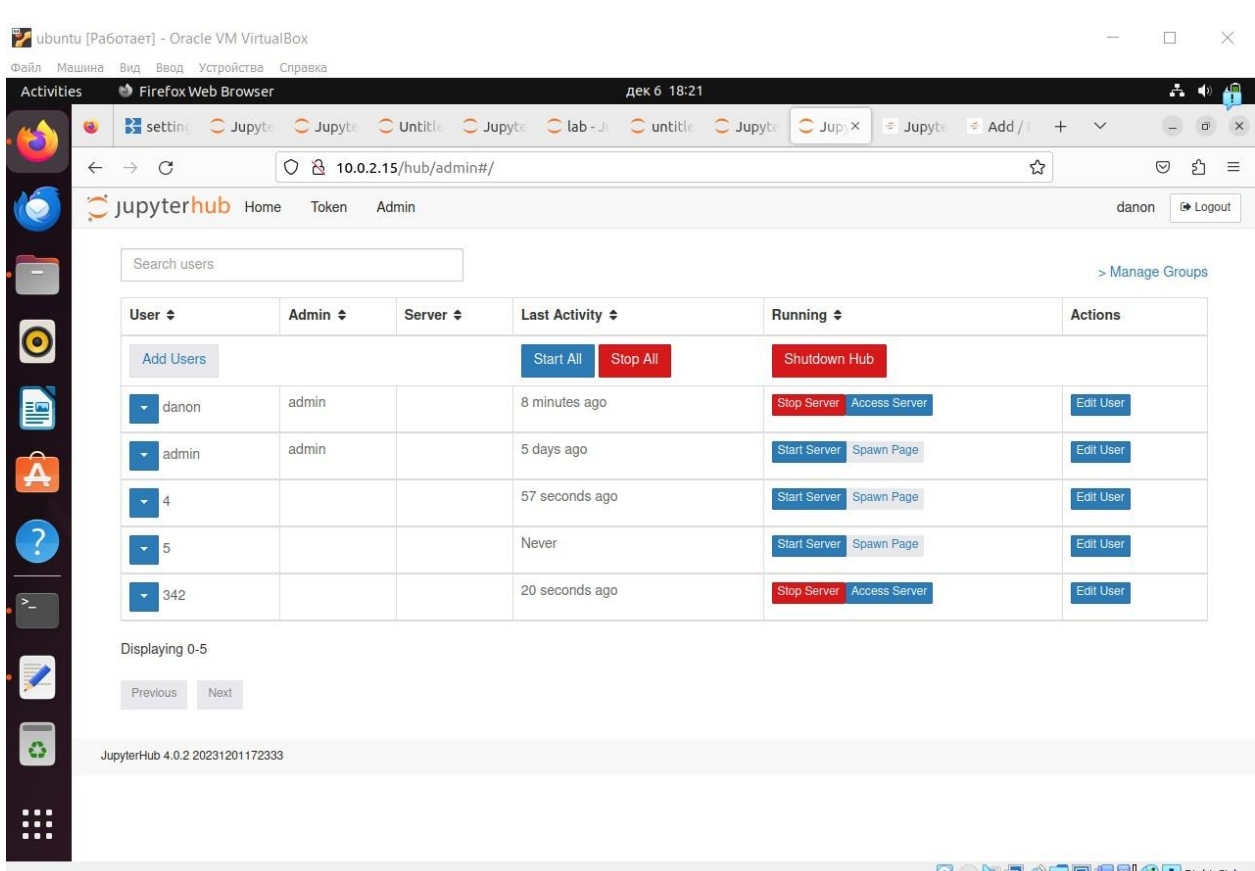

## Результат работы программы представлен на изображениях 1-5:

**Рис. 1 – Список пользователей до начала выполнения программы** 

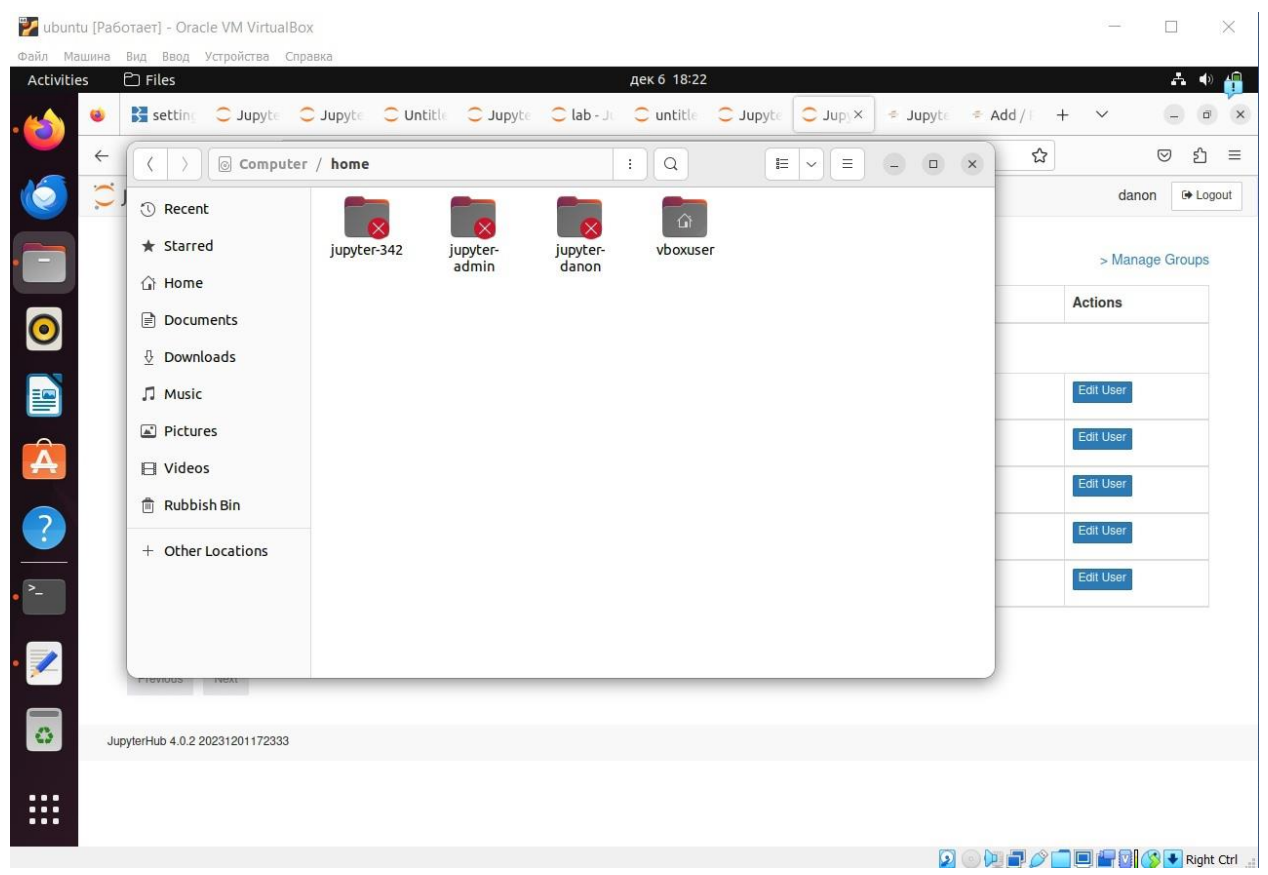

Рис. 2 – Список папок пользователей до начала выполнения программы

| <b>Activities</b><br>$\bullet$ |                                    | <b>El Terminal</b><br>setting                                                                                                    |                                                                                                    |                                                                                                    |                   | C Jupyte C Jupyte C Untitle C Jupyte C lab-Jt                                                                                                    |  |  |  |   | дек 6 18:22<br>$\circ$ untitle | Jupyte |   | $\bigcirc$ Jupy $\times$ |                  | <b>Jupyte</b>    |          | $=$ Add / |                                                                                                    |       | ÷.              |  |
|--------------------------------|------------------------------------|----------------------------------------------------------------------------------------------------|----------------------------------------------------------------------------------------------------|----------------------------------------------------------------------------------------------------|-------------------|----------------------------------------------------------------------------------------------------|--|--|--|---|--------------------------------|--------|---|--------------------------|------------------|------------------|----------|-----------|----------------------------------------------------------------------------------------------------|-------|-----------------|--|
|                                | $\leftarrow$                       |                                                                                                    |                                                                                                    |                                                                                                    | © Computer / home |                                                                                                    |  |  |  | ÷ | $\hbox{\tt Q}$                 |        | 亖 | $\equiv$<br>$\checkmark$ |                  | $\Box$           | $\times$ | ☆         |                                                                                                    | ♡     | ව<br>Ξ          |  |
|                                | $\overline{\phantom{a}}$<br>$\sim$ | $\odot$<br>R                                                                                                    | 间                                                                                                    |                                                                                                    |                   | root@ubuntu: /home/vboxuser/Desktop/test                                                                                                    |  |  |  |   | $\alpha$                       | Ξ      |   | $\Box$                   | $\times$         |                  |          |           |                                                                                                    | danon | <b>D</b> Logout |  |
| $\cdot \blacksquare$           |                                    | <b>Ex S</b> irm: cannot remove 'jupyter-112': No such file or directory<br>root@ubuntu:/home/vboxuser/Desktop/test# rm -r jupyter-112                                                             |                                                                                                    |                                                                                                    |                   |                                                                                                    |  |  |  |   |                                |        |   |                          | > Manage Groups  |                  |          |           |                                                                                                    |       |                 |  |
|                                |                                    |                                                                                                    | <b>The Firm: cannot remove 'jupyter-112': No such file or directory</b><br>root@ubuntu:/home/vboxuser/Desktop/test# python3 test.py<br>Name: danon, AdminRights: True, Last activity: 2023-12-06T14:22:27.815810Z |                                                                                                    |                   |                                                                                                    |  |  |  |   |                                |        |   |                          | <b>Actions</b>   |                  |          |           |                                                                                                    |       |                 |  |
|                                |                                    | 具                                                                                                    |                                                                                                    |                                                                                                    |                   | Name: admin, AdminRights: True, Last activity: 2023-12-01T18:35:38.024008Z<br>Name: 4, AdminRights: False, Last activity: 2023-12-06T14:21:28.698880Z |  |  |  |   |                                |        |   |                          |                  |                  |          |           |                                                                                                    |       |                 |  |
|                                |                                    | л                                                                                                    |                                                                                                    |                                                                                                    |                   | Name: 5, AdminRights: False, Last activity: None<br>Name: 342, AdminRights: False, Last activity: 2023-12-06T14:21:05.476322Z                         |  |  |  |   |                                |        |   |                          |                  |                  |          |           | <b>Edit User</b>                                                                                                    |       |                 |  |
|                                |                                    | User 4 was deleted.<br>Name: danon, AdminRights: True, Last activity: 2023-12-06T14:22:27.815810Z<br>$\mathbb{A}^*$<br>Name: admin, AdminRights: True, Last activity: 2023-12-01T18:35:38.024008Z |                                                                                                    |                                                                                                    |                   |                                                                                                    |  |  |  |   |                                |        |   | <b>Edit User</b>         |                  |                  |          |           |                                                                                                    |       |                 |  |
|                                |                                    | 8                                                                                                    |                                                                                                    | Name: 4, AdminRights: False, Last activity: 2023-12-06T14:21:28.698880Z<br>Name: 5, AdminRights: False, Last activity: None                                                                                                    |                   |                                                                                                    |  |  |  |   |                                |        |   |                          |                  | <b>Edit User</b> |          |           |                                                                                                    |       |                 |  |
|                                |                                    | 画                                                                                                    |                                                                                                    | Name: 342, AdminRights: False, Last activity: 2023-12-06T14:21:05.476322Z<br>NUser 342 was deleted.<br>Name: danon, AdminRights: True, Last activity: 2023-12-06T14:22:27.815810Z<br>Name: admin, AdminRights: True, Last activity: 2023-12-01T18:35:38.024008Z<br>Name: 4, AdminRights: False, Last activity: 2023-12-06T14:21:28.698880Z |                   |                                                                                                    |  |  |  |   |                                |        |   |                          | <b>Edit User</b> |                  |          |           |                                                                                                    |       |                 |  |
|                                |                                    | $+$                                                                                                    |                                                                                                    |                                                                                                    |                   |                                                                                                    |  |  |  |   |                                |        |   |                          |                  |                  |          |           |                                                                                                    |       |                 |  |
|                                |                                    |                                                                                                    |                                                                                                    | Work in progress                                                                                                    |                   | Name: 5, AdminRights: False, Last activity: None<br>Name: 342, AdminRights: False, Last activity: 2023-12-06T14:21:05.476322Z                         |  |  |  |   |                                |        |   |                          |                  |                  |          |           | <b>Edit User</b>                                                                                                    |       |                 |  |
|                                |                                    |                                                                                                    |                                                                                                    | Work in progress<br>Work in progress                                                                                                    |                   |                                                                                                    |  |  |  |   |                                |        |   |                          |                  |                  |          |           |                                                                                                    |       |                 |  |
| Z                              |                                    | <b>FIEVRIUS</b>                                                                                                    |                                                                                                    |                                                                                                    |                   |                                                                                                    |  |  |  |   |                                |        |   |                          |                  |                  |          |           |                                                                                                    |       |                 |  |
| $\overline{\bullet}$           |                                    |                                                                                                    |                                                                                                    | JupyterHub 4.0.2 20231201172333                                                                                                    |                   |                                                                                                    |  |  |  |   |                                |        |   |                          |                  |                  |          |           |                                                                                                    |       |                 |  |
|                                |                                    |                                                                                                    |                                                                                                    |                                                                                                    |                   |                                                                                                    |  |  |  |   |                                |        |   |                          |                  |                  |          |           |                                                                                                    |       |                 |  |
| <br><br>                       |                                    |                                                                                                    |                                                                                                    |                                                                                                    |                   |                                                                                                    |  |  |  |   |                                |        |   |                          |                  |                  |          |           |                                                                                                    |       |                 |  |
|                                |                                    |                                                                                                    |                                                                                                    |                                                                                                    |                   |                                                                                                    |  |  |  |   |                                |        |   |                          |                  |                  |          |           | $\Omega$ $\odot$ $\blacksquare$ $\blacksquare$ |       |                 |  |

Рис. 3 – Запуск и результат работы программы

|                        |              | Ubuntu [Pa6otaet] - Oracle VM VirtualBox<br>Файл Машина Вид Ввод Устройства Справка |                         |                           |                                                                          |                                                            | $\Box$<br>$\times$                                                                                                    |
|------------------------|--------------|-------------------------------------------------------------------------------------|-------------------------|---------------------------|--------------------------------------------------------------------------|------------------------------------------------------------|----------------------------------------------------------------------------------------------------|
| Activities             |              | Firefox Web Browser                                                                 |                         |                           | дек 6 18:24                                                              |                                                            | Α                                                                                                    |
| ð                      | ۰            |                                                                                     |                         |                           | Setting C Jupyte C Jupyte C Untitle C Jupyte C lab-Jr C untitle C Jupyte | $\bigcirc$ Jupy $\times$<br>$\equiv$ Jupyte $\equiv$ Add / | $+$<br>$\checkmark$<br>$\times$                                                                                                    |
|                        | $\leftarrow$ | $\mathcal{C}$<br>$\rightarrow$                                                      |                         | ○ & 10.0.2.15/hub/admin#/ |                                                                          |                                                            | ☆<br>එ<br>$\circledcirc$<br>$\equiv$                                                                                                    |
| I                      |              | Jupyterhub Home                                                                     | Token                   | Admin                     |                                                                          |                                                            | <b>■ Logout</b><br>danon                                                                                                    |
| in<br>O                |              | Search users                                                                        |                         |                           |                                                                          |                                                            | > Manage Groups                                                                                                    |
|                        |              | User $\triangleq$                                                                   | Admin $\Leftrightarrow$ | Server $\div$             | Last Activity $\Leftrightarrow$                                          | Running $\div$                                             | <b>Actions</b>                                                                                                    |
|                        |              | <b>Add Users</b>                                                                    |                         |                           | Start All<br>Stop All                                                    | Shutdown Hub                                               |                                                                                                    |
|                        |              | danon<br>$\overline{\phantom{a}}$                                                   | admin                   |                           | 29 seconds ago                                                           | Start Server Spawn Page                                    | Edit User                                                                                                    |
|                        |              | admin<br>$\overline{\phantom{a}}$                                                   | admin                   |                           | 5 days ago                                                               | Start Server Spawn Page                                    | Edit User                                                                                                    |
|                        |              | $\bullet$ 5                                                                         |                         |                           | Never                                                                    | Start Server Spawn Page                                    | Edit User                                                                                                    |
| EAN                    |              | Displaying 0-3                                                                      |                         |                           |                                                                          |                                                            |                                                                                                    |
| E                      |              | Previous Next                                                                       |                         |                           |                                                                          |                                                            |                                                                                                    |
| $\cdot$ $\overline{Z}$ |              | JupyterHub 4.0.2 20231201172333                                                     |                         |                           |                                                                          |                                                            |                                                                                                    |
| $\overline{\bullet}$   |              |                                                                                     |                         |                           |                                                                          |                                                            |                                                                                                    |
| $\cdots$<br><br>       |              |                                                                                     |                         |                           |                                                                          |                                                            | comes and the country of the season because a series of the country of the country of the country of the country of the country of the country of the country of the country of the country of the country of the country of t |

**Рис. 4 – Список пользователей после выполнения программы** 

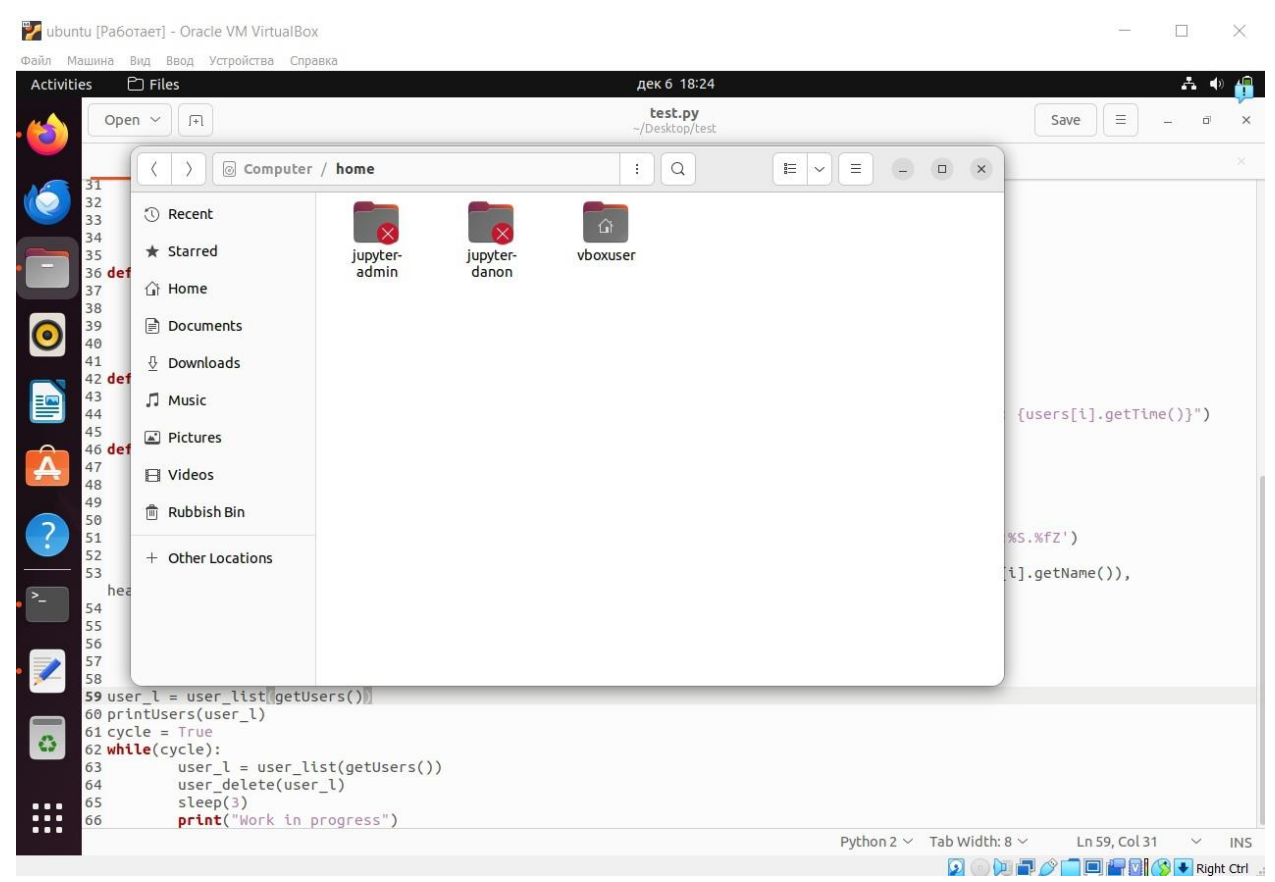

**Рис. 5 – Список папок пользователей после выполнения программы**